## **Installation/Configuration Résumé de toutes les configurations de PlanManager Installation/configuration - Résumé de toutes les configurations de PlanManager**

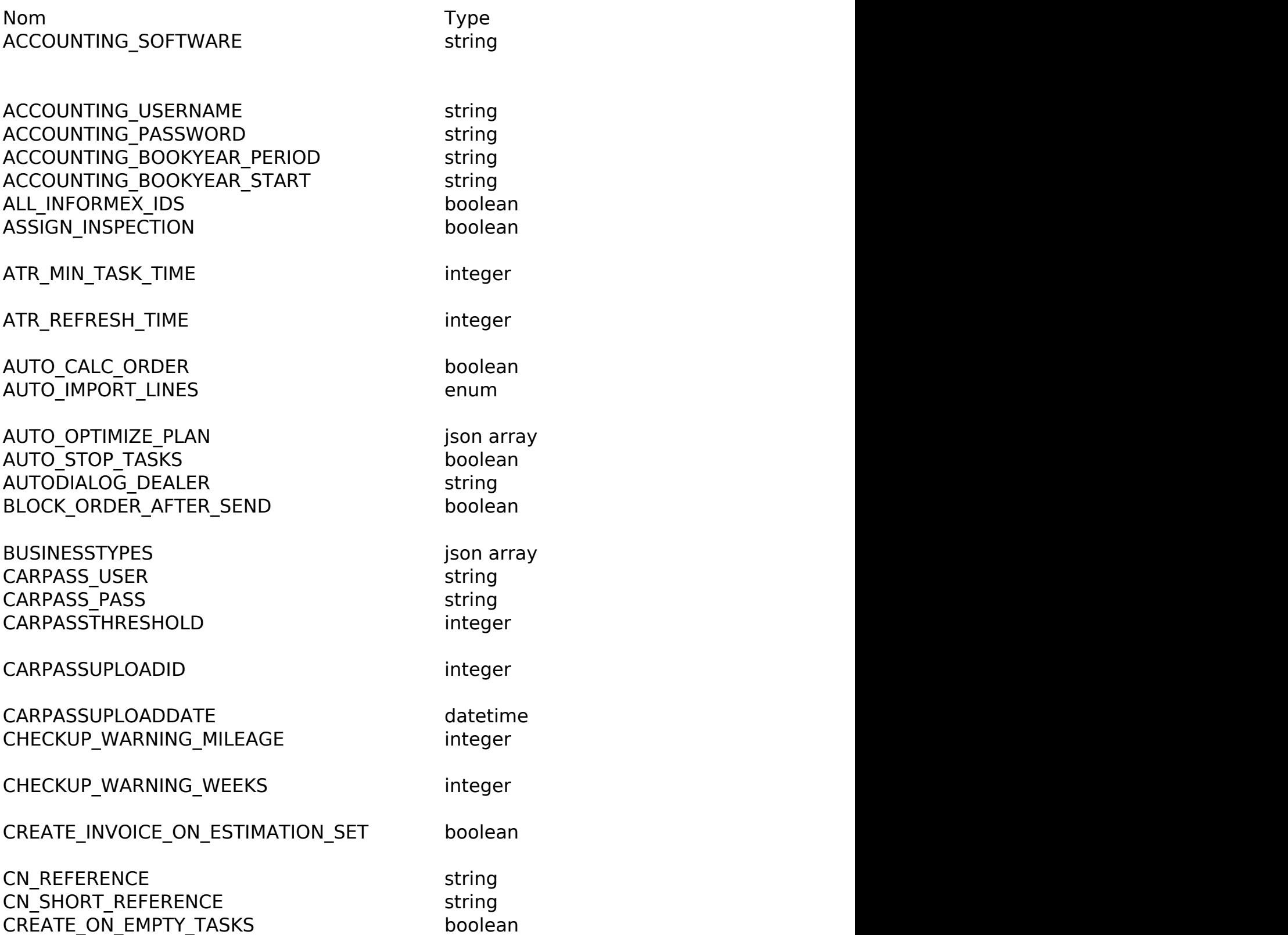

Page 1 / 5 **(c) 2024 InSyPro <christof@insypro.com> | 2024-05-14 03:46** [URL: http://faq.insypro.com/index.php?action=artikel&cat=4&id=89&artlang=fr](http://faq.insypro.com/index.php?action=artikel&cat=4&id=89&artlang=fr)

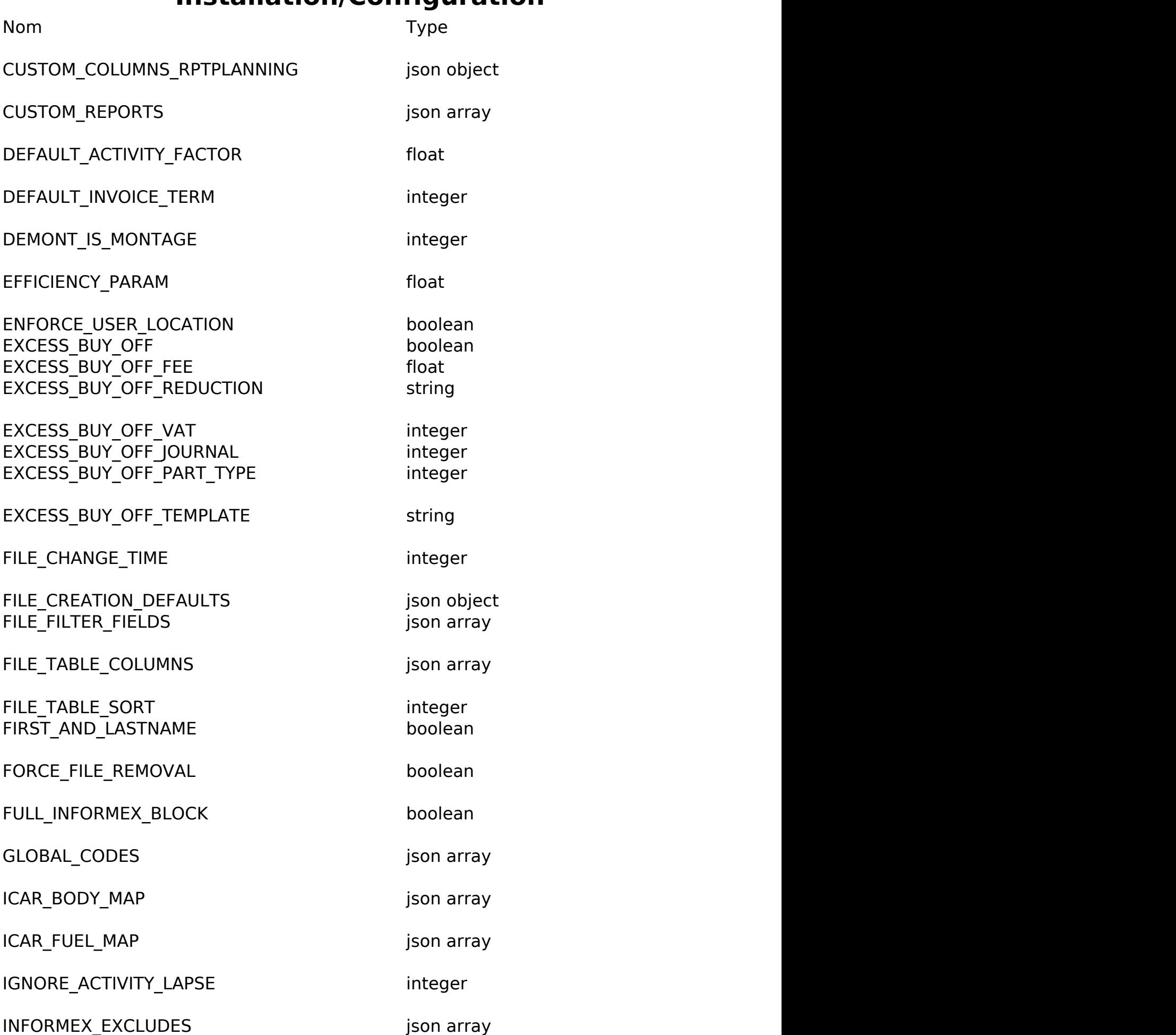

Page 2 / 5 **(c) 2024 InSyPro <christof@insypro.com> | 2024-05-14 03:46** [URL: http://faq.insypro.com/index.php?action=artikel&cat=4&id=89&artlang=fr](http://faq.insypro.com/index.php?action=artikel&cat=4&id=89&artlang=fr)

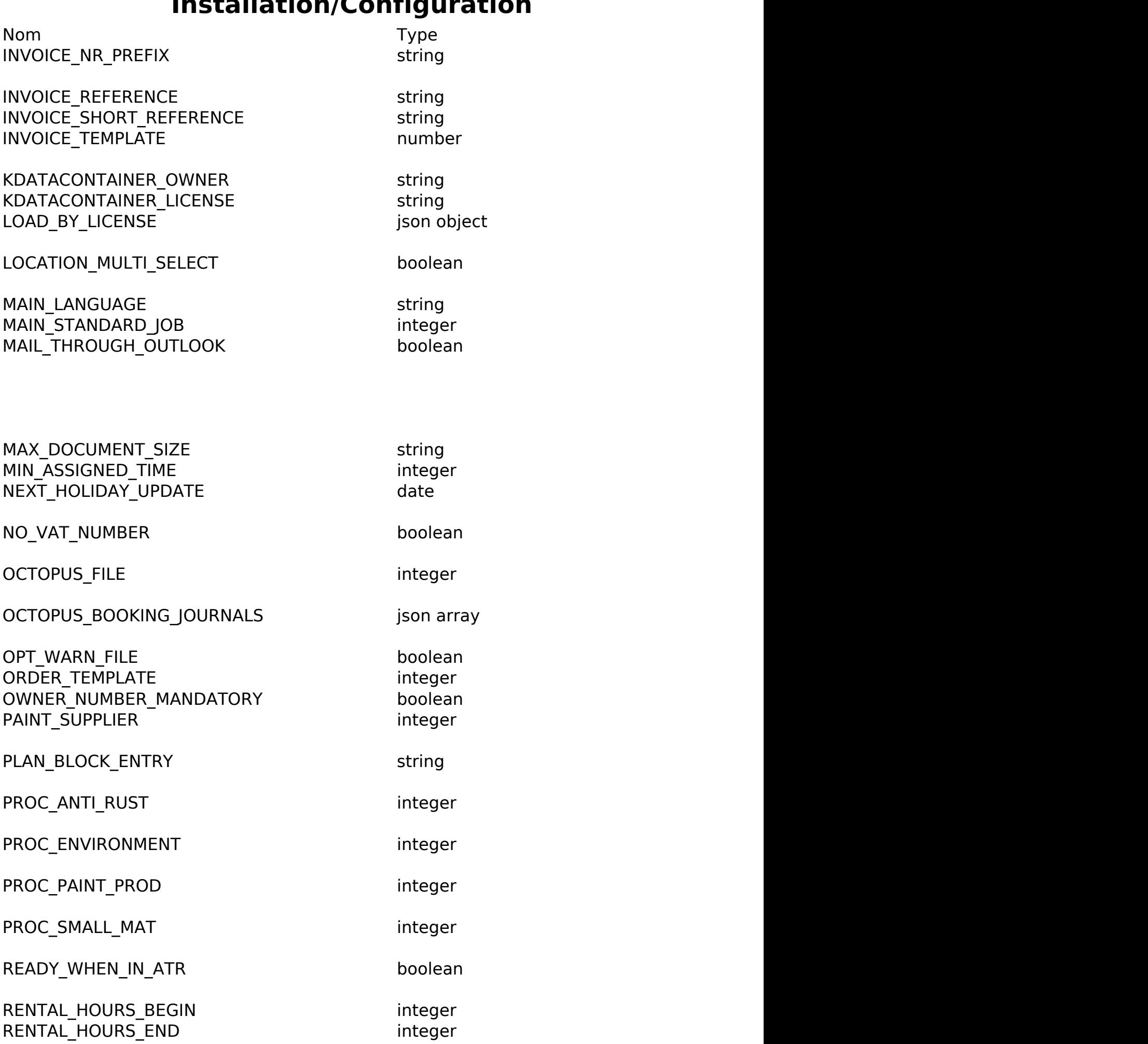

Page 3 / 5

**(c) 2024 InSyPro <christof@insypro.com> | 2024-05-14 03:46**

[URL: http://faq.insypro.com/index.php?action=artikel&cat=4&id=89&artlang=fr](http://faq.insypro.com/index.php?action=artikel&cat=4&id=89&artlang=fr)

Nom the Description of the Type  $\Gamma$ RENTAL PLAN\_LABEL enum ('enum online ROW\_HEIGHT integer height of planning row integer SCALE\_PROGRAM string name of external paint measuring paint measuring program in the external paint measuring program in the external paint measuring program in the external paint measuring program in the external paint me SHOW ATR TIME in 1, boolean is 1, show the planned time of a task in the atr atr  $\sim$ SHOW\_PLANNED\_TASKS boolean SKIP\_DAYS ison array days to be skipped on the planning screen on the planning screen on the planning screen o SKIP\_HOLIDAYS boolean if the 1, avoid planning tasks on Belgian holidays boolean SMS\_CREDITS integer number of sms credits remaining remaining remaining remaining remaining remaining remaining remaining remaining remaining remaining remaining remaining remaining remaining remaining remaining remaining SMS\_PROVIDER string name of string string name of sms providers and string string SPREAD\_LABOUR json objectid/percentage pairs for informex labour distribution (eg. {"1":50,"5":50} ) SPREAD\_PAINT ison object in the informer pairs for informer pairs  $p$  ison object STORE\_INVOICE\_PDF string TASK\_HOURS\_BEGIN integer TASK\_HOURS\_END integer end hours and hour of planning visualisation of planning visualisation of planning visualisation of planning visualisation of planning visualisation of planning visualisation of planning visualisatio TASKLINE\_QUANTITY ison array just for an involvement of a task for an involvement of a task for an involvement o TAX\_BASE boolean if the 1, use formal taxable to calculate variable variable variable variable variable variable va TIME\_UNIT\_RATIO integer minutes TYPEMAP is a list of tasks of tasks of the informer former  ${\sf json}$  object TYPE\_TO\_TITLE ison object TWO\_STEP\_AUTHENTICATION boolean UBENCH\_OWNER string company name for uper string company name for up to use the upper string string UBENCH\_PASS string password for uper united for uper uper uper up to use the uper up to up to up to up to up to u UBENCH\_USER string username for username for username for username for username for username for username for u UPDATE CLIENT DATA boolean UPDATE\_INFORMEX\_ONLY boolean USE\_ATR\_SCORE boolean VAT\_JOURNAL\_NUMBER integer VAT\_PERCENTAGES ison array/object VATBOOK boolean is 1, make vatally boolean in 1, make vatally boolean in 1, make variable variable variable va VATBOOK CREATION DEFAULT boolean VATBOOK ASSIGN\_CODE\_3 string VATBOOK PRINT CONTINUOUS boolean VATBOOK LINES PER PAGE integer

Page 4 / 5

**(c) 2024 InSyPro <christof@insypro.com> | 2024-05-14 03:46**

[URL: http://faq.insypro.com/index.php?action=artikel&cat=4&id=89&artlang=fr](http://faq.insypro.com/index.php?action=artikel&cat=4&id=89&artlang=fr)

Nom the Description of the Type  $\Gamma$ 

VATBOOK\_MAX\_NRintegermax number of entries before restart at nr 00001. (default: 99999) WORKING\_MARGIN integer

Référence ID de l'article : #1089 Auteur : Christof Verhoeven Dernière mise à jour : 2019-07-09 13:28

> Page 5 / 5 **(c) 2024 InSyPro <christof@insypro.com> | 2024-05-14 03:46** [URL: http://faq.insypro.com/index.php?action=artikel&cat=4&id=89&artlang=fr](http://faq.insypro.com/index.php?action=artikel&cat=4&id=89&artlang=fr)